# Package 'ggfun'

August 31, 2022

Title Miscellaneous Functions for 'ggplot2'

Version 0.0.7

Description Useful functions to edit 'ggplot' object (e.g., setting fonts for theme and layers, adding rounded rectangle as background for each of the legends).

Imports ggplot2, grid, rlang, utils

Suggests ggplotify, knitr, rmarkdown, prettydoc, tidyr, ggnewscale

VignetteBuilder knitr

ByteCompile true

License Artistic-2.0

Encoding UTF-8

RoxygenNote 7.2.1

NeedsCompilation no

Author Guangchuang Yu [aut, cre, cph]

(<<https://orcid.org/0000-0002-6485-8781>>), Shuangbin Xu [aut] (<<https://orcid.org/0000-0003-3513-5362>>)

Maintainer Guangchuang Yu <guangchuangyu@gmail.com>

Repository CRAN

Date/Publication 2022-08-31 06:30:02 UTC

# R topics documented:

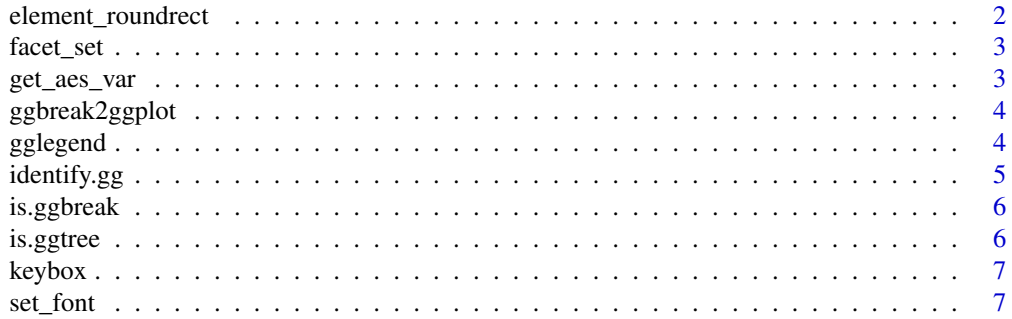

<span id="page-1-0"></span>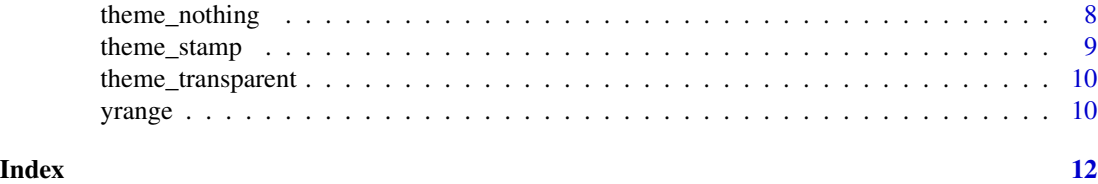

element\_roundrect *round rectangle borders and backgrounds*

#### Description

round rectangle borders and backgrounds

#### Usage

```
element_roundrect(
 fill = NULL,colour = NULL,
  size = NULL,
 linetype = NULL,
 color = NULL,
  r = \text{grid}::unit(0.1, "snpc"),
  inherit.blank = FALSE
\lambda
```
# Arguments

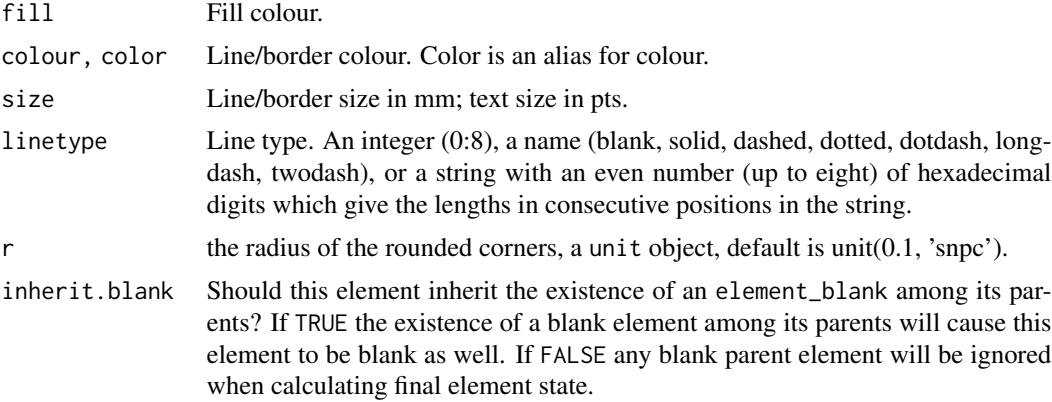

#### Examples

```
library(ggplot2)
p <- ggplot(mpg, aes(displ, cty)) + geom_point()
p \leftarrow p + \text{facet\_grid}(\text{cols} = \text{vars}(\text{cyl}))p <- p + theme(strip.background=element_roundrect(fill="grey40", color=NA, r=0.15))
p
```
#### <span id="page-2-0"></span>facet\_set 3

```
p2 <- ggplot(mtcars, aes(mpg, disp, color=factor(cyl), size=cyl)) +
      geom_point()
p2 + theme(legend.background=element_roundrect(color="#808080", linetype=2))
```

```
facet_set facet_set
```
#### Description

add a facet label to a ggplot or change facet label of a ggplot

# Usage

facet\_set(label, side = "t", angle = NULL)

# Arguments

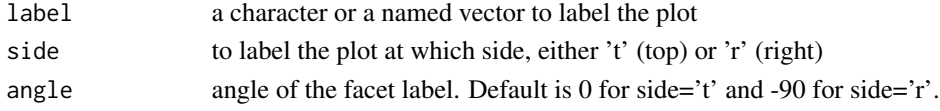

#### Value

a ggplot with facet label

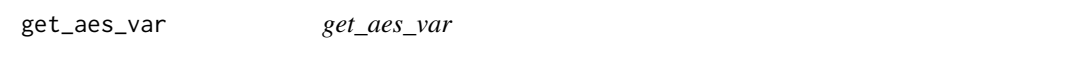

#### Description

extract aes mapping, compatible with ggplot $2 < 2.3.0 \&> 2.3.0$ 

#### Usage

get\_aes\_var(mapping, var)

#### Arguments

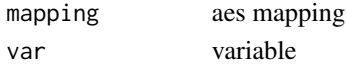

# Value

mapped var

#### Author(s)

guangchuang yu

<span id="page-3-0"></span>ggbreak2ggplot *ggbreak2ggplot*

# Description

convert a ggbreak object to a ggplot object

# Usage

```
ggbreak2ggplot(plot)
```
### Arguments

plot a ggbreak object

#### Value

a ggplot object

# Author(s)

Guangchuang Yu

gglegend *gglegend*

# Description

add manual setting legend

#### Usage

```
gglegend(mapping, data, geom, p = NULL)
```
# Arguments

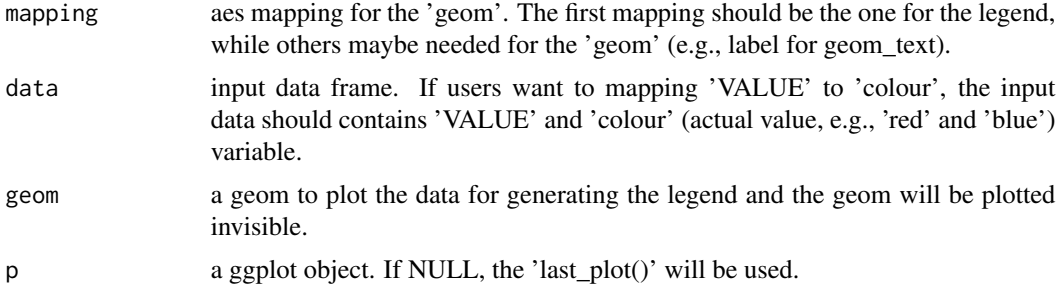

### <span id="page-4-0"></span>identify.gg 5

# Details

add additional legend to a ggplot

# Value

a ggplot object

# Author(s)

Guangchuang Yu

#### Examples

```
library(ggplot2)
p <- ggplot(mtcars, aes(mpg, disp)) + geom_point()
data <- data.frame(colour = c("red", "blue"), VALUE = c("A", "B"))
gglegend(aes(colour = VALUE, label=VALUE), data, geom_text, p)
```
identify.gg *identify*

#### Description

identify node by interactive click

#### Usage

## S3 method for class 'gg' identify( $x = last\_plot()$ ,  $col = "auto", ...)$ 

#### Arguments

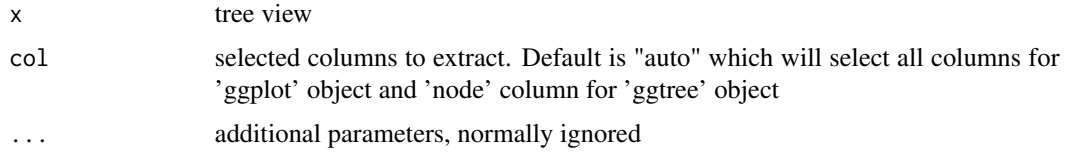

#### Value

closest data point

#### Author(s)

<span id="page-5-0"></span>is.ggbreak *is.ggbreak*

# Description

check whether a plot is a ggbreak object (including 'ggbreak', 'ggwrap' and 'ggcut' that defined in the 'ggbreak' package)

#### Usage

is.ggbreak(plot)

#### Arguments

plot a plot obejct

#### Value

logical value

# Author(s)

Guangchuang Yu

is.ggtree *is.ggtree*

# Description

test whether input object is produced by ggtree function

#### Usage

is.ggtree(x)

#### Arguments

x object

#### Value

TRUE or FALSE

#### Author(s)

<span id="page-6-0"></span>keybox *keybox*

#### Description

draw border for each of the ggplot legends

#### Usage

keybox(p, grob = "roundrect", gp = NULL)

#### Arguments

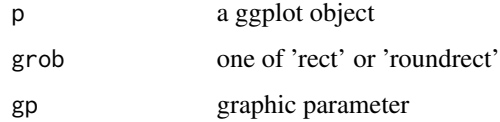

# Value

grob object

#### Author(s)

Guangchuang Yu

#### Examples

```
library(ggplot2)
p <- ggplot(mtcars, aes(mpg, disp, color=factor(cyl), size=cyl)) + geom_point()
keybox(p, 'roundrect', gp = gpar(col = '#808080', lty = "dashed"))
```
set\_font *set\_font*

#### Description

setting font for ggplot (axis text, label, title, etc.)

#### Usage

```
set_font(p, family = "sans", fontface = NULL, size = NULL, color = NULL)
```
#### <span id="page-7-0"></span>Arguments

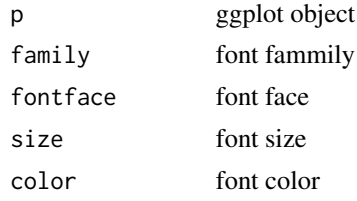

#### Value

TableGrob object

#### Author(s)

Guangchuang Yu

# Examples

```
library(grid)
library(ggplot2)
d <- data.frame(x=rnorm(10), y=rnorm(10), lab=LETTERS[1:10])
p <- ggplot(d, aes(x, y)) + geom_text(aes(label=lab), size=5)
set_font(p, family="Times", fontface="italic", color='firebrick')
```
theme\_nothing *theme\_nothing*

# Description

A theme that only show the plot panel

#### Usage

theme\_nothing(base\_size =  $11$ , base\_family = "")

#### Arguments

base\_size font size base\_family font family

#### Value

ggplot2 theme

#### Author(s)

<span id="page-8-0"></span>

#### Description

set the theme of ggplot object with the striped background style.

#### Usage

```
theme_stamp(colour = c("grey90", "white"), axis = "y", ...)
```
#### Arguments

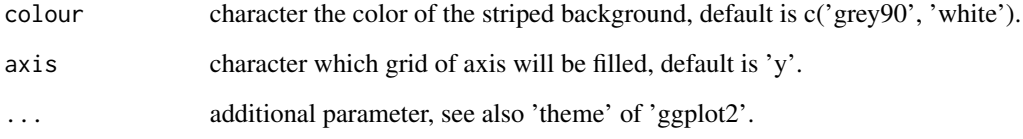

#### Examples

```
library(ggplot2)
iris |> tidyr::pivot_longer(
   cols = !Species,
    names_to = 'var',
    values_to = 'value'
  ) |>
ggplot(
  aes(x=var, y=Species, color=value, size=value)
) +geom_point() -> p
p +
theme_stamp(
  colour = c('grey90', 'white'),
  axis = 'y',
  axis.line.y=element_line()
)
p +
theme_stamp(
  colour = c('grey90', 'white'),
  axis = 'x',
  axis.line.x = element_line()
\overline{\phantom{a}}
```
<span id="page-9-0"></span>theme\_transparent *theme\_transparent*

#### Description

transparent background theme

#### Usage

theme\_transparent(...)

#### Arguments

... additional parameter to tweak the theme

#### Value

ggplot object

#### Author(s)

Guangchuang Yu with contributions from Hugo Gruson

yrange *plot range of a ggplot object*

#### Description

extract x or y ranges of a ggplot

#### Usage

```
yrange(gg, type = "limit", region = "panel")
xrange(gg, type = "limit", region = "panel")
ggrange(gg, var, type = "limit", region = "panel")
```
# Arguments

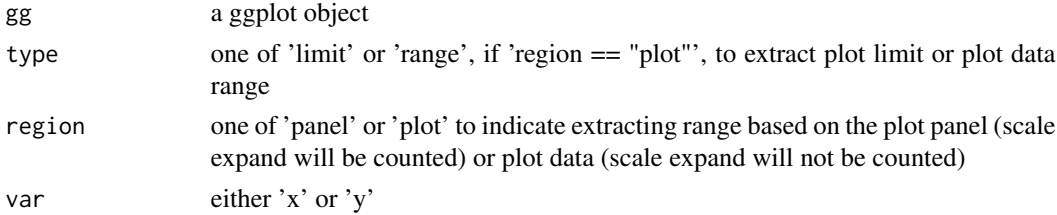

#### yrange and the state of the state of the state of the state of the state of the state of the state of the state of the state of the state of the state of the state of the state of the state of the state of the state of the

# Value

range of selected axis

# Author(s)

# <span id="page-11-0"></span>Index

element\_roundrect, [2](#page-1-0)

facet\_set, [3](#page-2-0)

get\_aes\_var, [3](#page-2-0) ggbreak2ggplot, [4](#page-3-0) gglegend, [4](#page-3-0) ggrange *(*yrange*)*, [10](#page-9-0)

identify.gg, [5](#page-4-0) is.ggbreak, [6](#page-5-0) is.ggtree, [6](#page-5-0)

keybox, [7](#page-6-0)

set\_font, [7](#page-6-0)

theme\_nothing, [8](#page-7-0) theme\_stamp, [9](#page-8-0) theme\_transparent, [10](#page-9-0)

xrange *(*yrange*)*, [10](#page-9-0)

yrange, [10](#page-9-0)